Pregão Eletrônico

# 70019.1202014.1650.4943.2886505.71

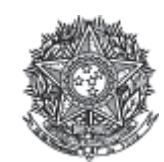

PODER JUDICIÁRIO **Tribunal Superior Eleitoral** Tribunal Regional Eleitoral do Paraná

#### Ata de Realização do Pregão Eletrônico Nº 00120/2014 (SRP)

Às 16:03 horas do dia 10 de dezembro de 2014, reuniram-se o Pregoeiro Oficial deste Órgão e respectivos membros da Equipe de Apoio, designados pelo instrumento legal 91/2014 de 15/04/2014, em atendimento às disposições contidas na Lei nº 10.520 de 17 de julho de 2002 e no Decreto nº 5.450 de 31 de maio de 2005, referente ao Processo nº 5775/2014, para realizar os procedimentos relativos ao Pregão nº 00120/2014. Objeto: Objeto: Pregão Eletrônico - Aquisição de licenças de software Microsoft Office (MSOffice).. O Pregoeiro abriu a Sessão Pública em atendimento às disposições contidas no edital, divulgando as propostas recebidas. Abriu-se em seguida a fase de lances para classificação dos licitantes relativamente aos lances ofertados.

#### Item: 1

Descrição: SOFTWARE Descrição Complementar: Registro de preços para aquisição de licenças de software Microsoft Office (MSOffice). Tratamento Diferenciado: -Aplicabilidade Decreto 7174: Sim Aplicabilidade Margem de Preferência: Não **Quantidade: 1.100** Unidade de fornecimento: Licença Valor estimado: R\$ 961,9400 Situação: Aceito e Habilitado com intenção de recurso

Aceito para: S H HABERLI TECNOLOGIA - ME, pelo melhor lance de R\$ 299,9900 e a quantidade de 1.100 Licença .

#### **Histórico**

**Doclaração** 

#### **Item: 1 - SOFTWARE**

Propostas Participaram deste item as empresas abaixo relacionadas, com suas respectivas propostas. (As propostas com \* na frente foram desclassificadas pelo pregoeiro)

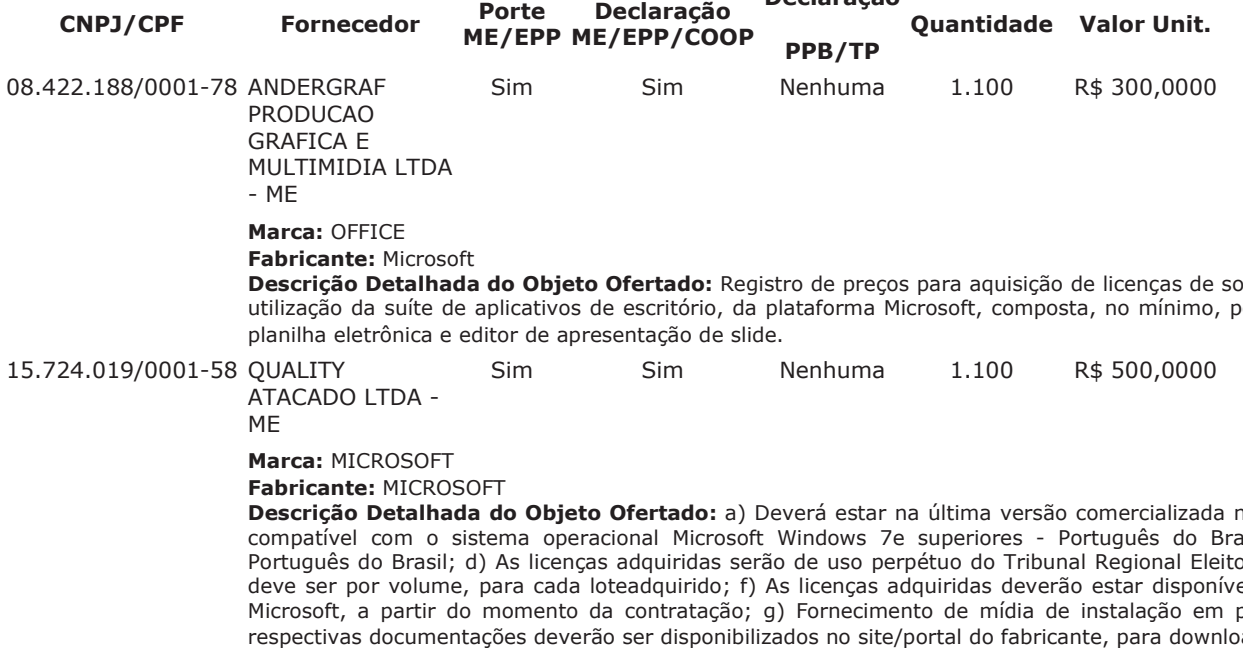

https://www.comprasnet.gov.br/pregao/pregoeiro/ata/ata3.asp?co\_uasg=70019&nump... 10/12/2014

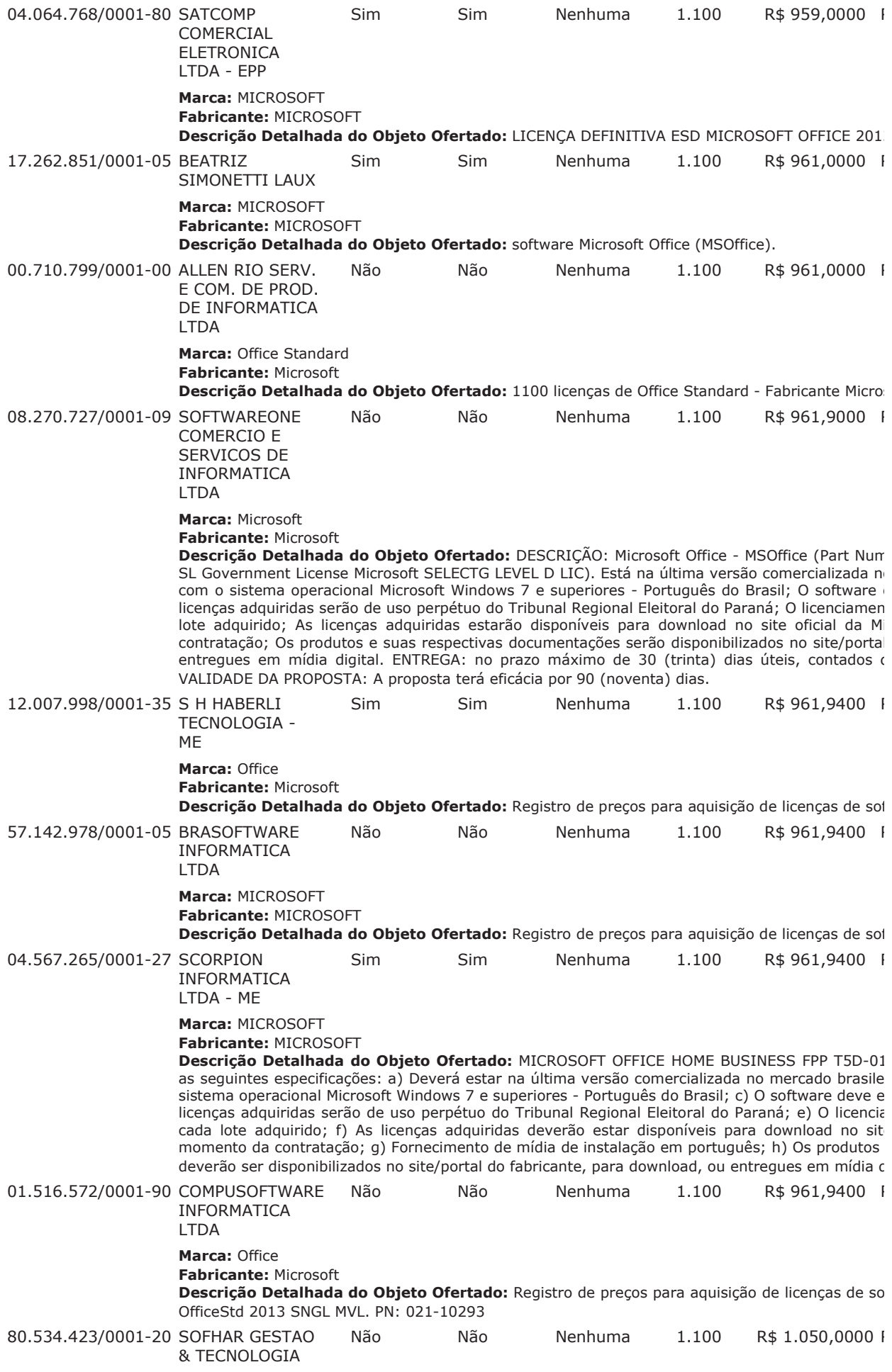

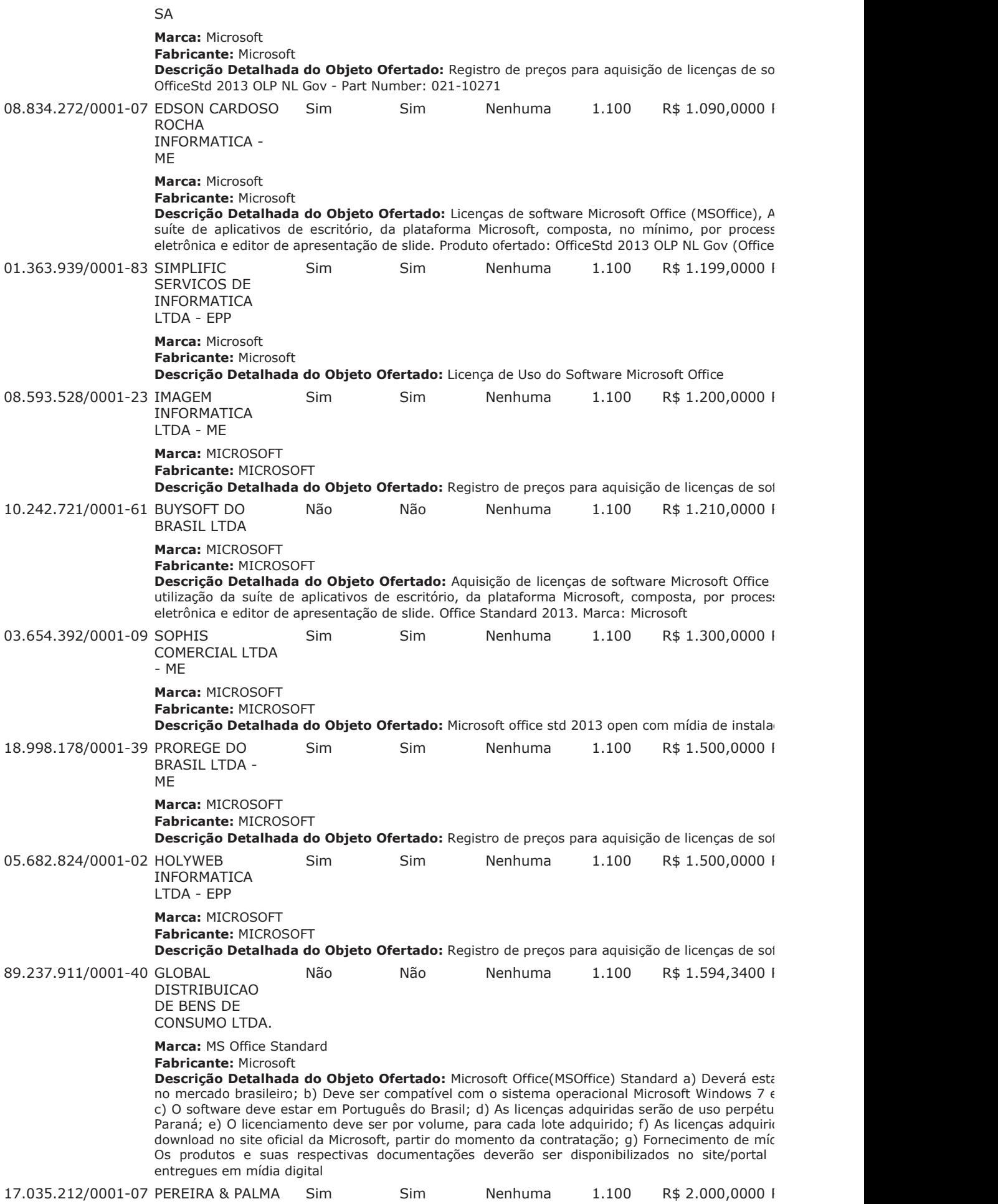

 $-MF$ 

Page 4 of 6

Descrição Detalhada do Objeto Ofertado: office conforme edital 07.740.192/0001-11 COMPULINEA 1.100 R\$ 2.000,0000 I Sim Sim Nenhuma **INFORMATICA** LTDA - ME Marca: Office Standard 2013 Fabricante: Microsoft Descrição Detalhada do Objeto Ofertado: Office Standard 2013 OLP NL GOV 04.151.822/0001-24 TECSOLUTI Sim Sim Nenhuma 1.100 R\$ 2.000,0000 F **COMERCIO E** SOLUCOES LTDA - EPP Marca: MICROSOF Fabricante: MICROSOF Descrição Detalhada do Objeto Ofertado: Registro de preços para aquisição de licenças de so CONFORME EDITAL SOMOS EPP

Lances (Obs: lances com \* na frente foram excluídos pelo pregoeiro)

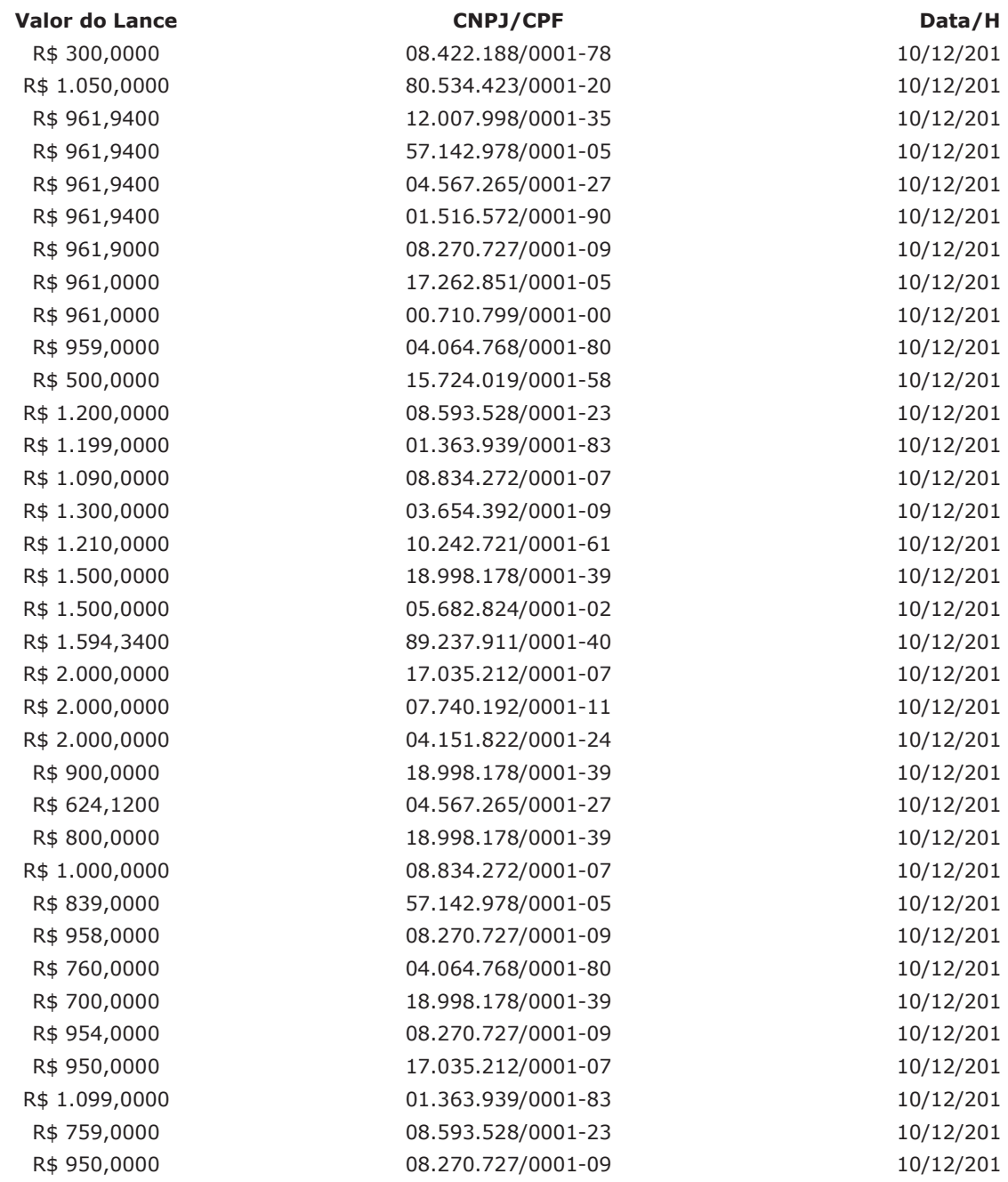

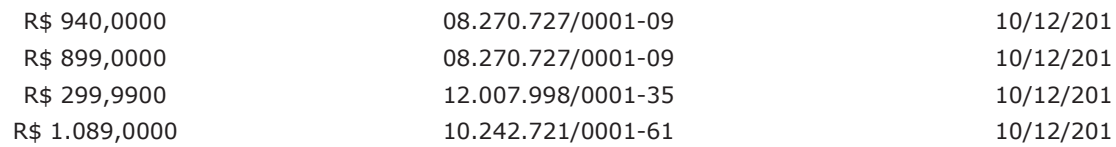

## Não existem lances de desempate ME/EPP para o item

### Não existem lances de desempate 7174 para o item

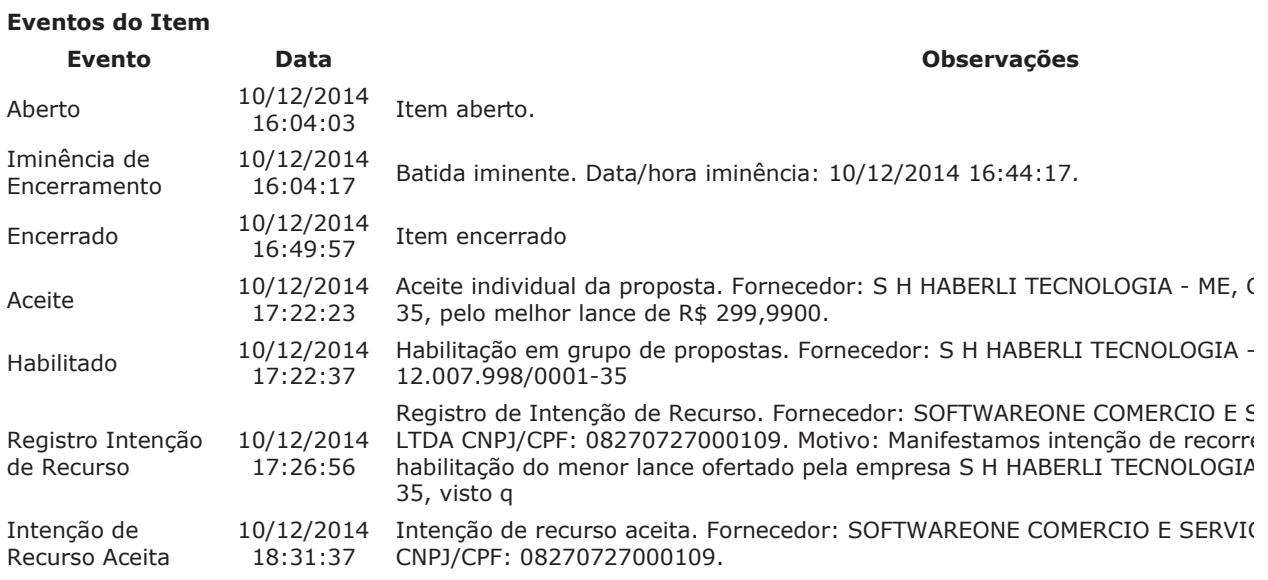

### Intenções de Recurso para o Item

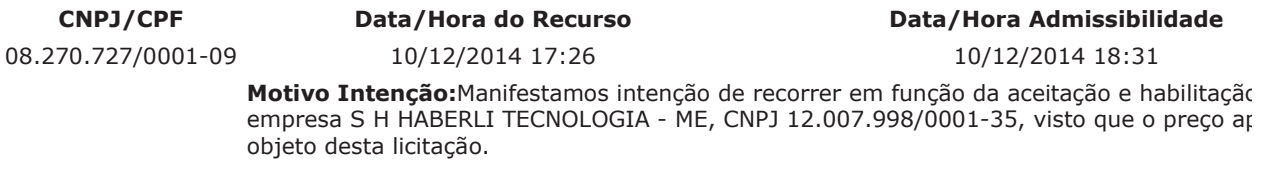

#### **Troca de Mensagens**

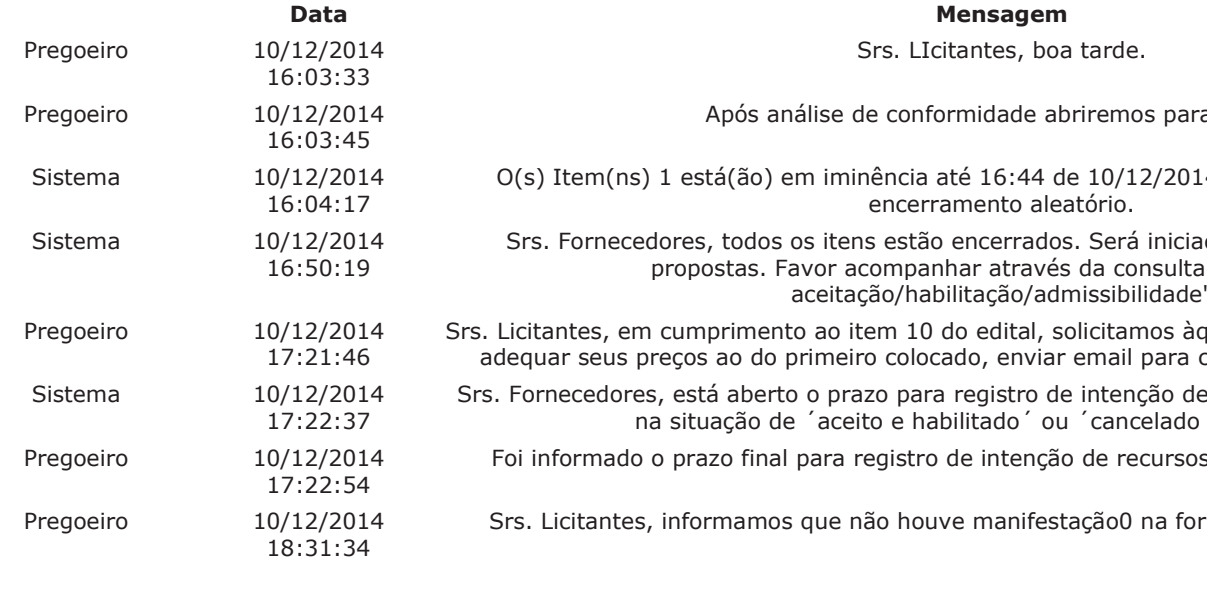

Eventos do Pregão Evento

Data/Hora

**Observações** 

 $\blacklozenge$ 

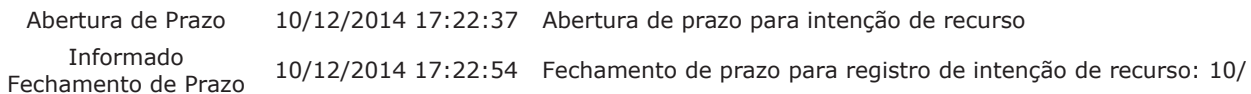

Data limite para registro de recurso: 15/12/2014. Data limite para registro de contra-razão: 18/12/2014. Data limite para registro de decisão: 26/12/2014.

Após encerramento da Sessão Pública, os licitantes melhores classificados foram declarados vencedores dos re resultado da Sessão Pública e foi concedido o prazo recursal conforme preconiza o artigo 26, do Decreto 54! declarar, foi encerrada a sessão às 18:32 horas do dia 10 de dezembro de 2014, cuja ata foi lavrada e assin Apoio.

BEATRIZ RODRIGUES DE MELO **Pregoeiro Oficial** 

DANIELE MARIA GONCALVES DE PONTES **Equipe de Apoio** 

**JULIAN VELLOSO PUGH Equipe de Apoio** 

THAIS LORDELLO TEIXEIRA **Equipe de Apoio** 

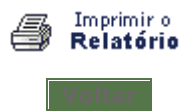